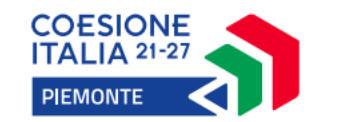

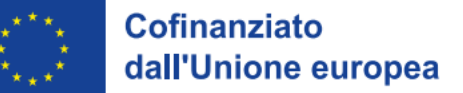

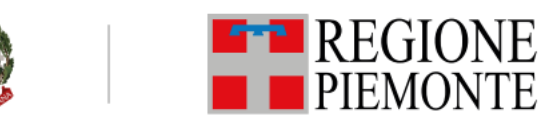

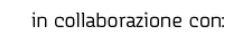

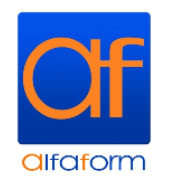

# **TITOLO CORSO**

# **TECNICHE DI MODELLAZIONE 3D (REVIT): livello base**

**DURATA: 48 ORE**

## **LUOGO SVOLGIMENTO: VIA SAN DONATO 59, TORINO**

## **PERIODO PARTENZA PREVISTO: partenze previste fino ad esaurimento risorse disponibili (al raggiungimento del numero minimo di 8 partecipanti)**

# **COSTO A CARICO ALLIEVI: €183,60\***

### **Obiettivi**

Il corso di TECNICHE DI MODELLAZIONE 3D: livello BASE è rivolto a professionisti della progettazione edilizio-architettonica che desiderano acquisire le nozioni per l'utilizzo del software Revit per realizzare progetti complessi di evidente impatto finale, usando modelli per creare visual 3D. Inoltre, questo software permette di creare progetti dettagliati in tempi molto brevi rispetto al classico metodo AutoCAD, in quanto è sufficiente modificare la parte interessata e la revisione sarà istantanea in tutto il progetto. Questo aiuterà a rendere il prodotto finale consistente, completo e privo di errori. È un'applicazione ideale per chi sta cercando funzionalità. In progetti che prevedono un contributo multiplo, i modelli possono essere condivisi, favorendo così un migliore coordinamento che andrà a ridurre conflitti e rielaborazioni. Rivolto a coloro che desiderano saper realizzare progetti architettonici all'avanguardia, il software permette di progettare con un'ottica BIM (Building Information Modeling), che oggi è chiave per un design sostenibile. Si potrà quindi modellare direttamente in 3D l'edificio mentre si disegnano le planimetrie, associando in automatico tutti i dati di progetto per i computi. Il corso è rivolto a chi desidera avvicinarsi ad un software BIM come strumento di lavoro per affrontare con un unico programma le diverse fasi di un progetto architettonico. Il percorso intende trasmettere i metodi di lavoro, in base al contesto di progettazione, fornendo gli strumenti fondamentali per la gestione dell'ambiente di Revit. Questo software permette di interfacciarsi con altri programmi come AutoCAD, 3Dstudio o altri software BIM e di avere un'alta qualità di rappresentazione del Render in tempi molto brevi e rimanendo all'interno del programma. I partecipanti saranno in grado di affrontare i comandi per la creazione di un progetto 3D e la visualizzazione dello stesso, per creare e modificare i vari tipi di elementi architettonici, per creare simboli personalizzati, per aggiungere quote e stampare in scala.

### **Programma**

Il buono formazione copre il 70% del costo del corso a catalogo, il restante importo è a carico del lavoratore (fanno eccezione i lavoratori con ISEE pari o inferiore a  $\in$  10.000,00 per i quali il buono formazione copre l'intero costo del corso).

**U.F: ACCOGLIENZA U.F: AUTODESK REVIT: livello base Tecniche di modellazione** Modellazione 3 D e interazione tra AutoCad e Revit Comandi per la realizzazione di un modello tridimensionale in Revit partendo da zero o interagendo con file esistenti in formato.dwg o .dxf nelle diverse forme e misure Concetto di ''barra delle proprietà'' Concetto di ''Famiglia'' e il meccanismo di modifica: modifica parametri e caratteristiche relativi a pareti, finestre, porte, componenti, tetto, solai, scale, ringhiere, elementi di dettaglio Annotazioni Stili di testo, quote, scale di annotazione, livello di dettaglio a livello grafico 3D e di rendering Esportazioni: formati cad, immagine, altri formati Gestione luci e ombre Gestione colori dei vari componenti, ombre geometriche e naturali Generazione tavole **Tecniche di rendering** Assegnazione dei materiali, textures, sistema sole, realizzazione di un contesto neutrale Risoluzione e resa finale, postproduzione

#### **Destinatari**

**Lavoratori occupati** impiegati presso un datore di lavoro localizzato in Piemonte e/o i lavoratori domiciliati in Piemonte:

a) lavoratori con contratto di lavoro subordinato a tempo indeterminato, anche a tempo parziale, in ambito privato e pubblico;

b) lavoratori con contratto di lavoro subordinato a tempo determinato o di collaborazione organizzata dal committente ai sensi dell'art. 2 del D.Lgs. n.

81/2015 e s.m.i., nonché inseriti nelle altre tipologie contrattuali previste dalla vigente normativa in materia che configurino lo stato di lavoratore occupato, in ambito privato e pubblico;

c) lavoratori percettori di ammortizzatori sociali in costanza di rapporto di lavoro ai sensi del D.Lgs. n. 148/2015;

d) titolari e coadiuvanti di microimpresa;

e) professionisti iscritti ai relativi ordini/collegi;

f) lavoratori autonomi titolari di partita IVA differenti da quelli richiamati alle lettere d) ed e);

g) tirocinanti (solo tirocinio extracurricolare);

h) lavoratori socialmente utili;

i) dottorandi, specializzandi, titolari di borse di ricerca.

#### **Requisiti per l'ammissione**

Si prevede, per tutti i destinatari, un breve colloquio individuale di orientamento finalizzato a verificare i requisiti di accesso e presentare le principali caratteristiche del corso.

L'ammissione al corso in assenza di diploma di scuola media superiore in ambito tecnico-scientifico o di destinatari con qualifica professionale è subordinata al superamento di prove finalizzate a valutare le competenze in ingresso.

Per coloro che non possono documentare l'acquisizione dei prerequisiti in ambito ICT, si attiverà un test o prova pratica finalizzata alla verifica delle conoscenze ed abilità pari a quanto richiesto dal Modulo 2 della certificazione ECDL o certificazioni equivalenti.

#### **Quota a carico allievi\***

#### **Validazione delle competenze**

Il rilascio della certificazione conclusiva è vincolato al superamento della prova finale che deve essere pari o superiore a 60 punti su 100 complessivi.

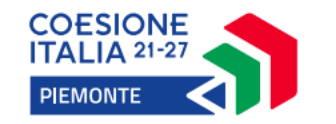

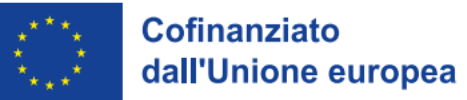

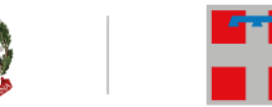

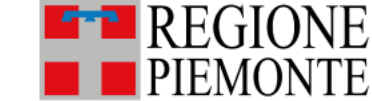

in collaborazione con:

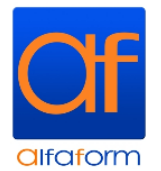

# **TITOLO CORSO**

# **TECNICHE DI MODELLAZIONE 3D (REVIT): livello intermedio**

**DURATA: 48 ORE**

## **LUOGO SVOLGIMENTO: VIA SAN DONATO 59, TORINO**

### **PERIODO PARTENZA PREVISTO: partenze previste fino ad esaurimento risorse disponibili (al raggiungimento del numero minimo di 8 partecipanti)**

## **COSTO A CARICO ALLIEVI: €183,60\***

### **Obiettivi**

Il corso di TECNICHE DI MODELLAZIONE 3D: livello INTERMEDIO è rivolto a professionisti della progettazione edilizio-architettonica che desiderano approfondire l'utilizzo di software BIM come strumento di lavoro per affrontare con un unico programma le diverse fasi di un progetto architettonico, scomposto nelle sue varie discipline.

Il corso intende trasmettere i metodi di lavoro, in base al contesto di progettazione, fornendo gli strumenti e le nozioni fondamentali per la gestione di un Modello Federato e mira ad approfondire gli strumenti relativi alle discipline architettonica, strutturale e MEP (meccanica, elettrica e idraulica), fornendo i concetti basilari per la creazione di famiglie personalizzate (componenti 3D e 2D). Al termine della formazione i partecipanti saranno in grado di utilizzare gli strumenti di collaborazione interdisciplinare (file collegati e controllo delle interferenze) e i comandi per la creazione da zero di elementi personalizzati, oltre alle formule per la loro parametrizzazione avanzata.

Nel dettaglio il programma didattico prevede una prima parte di ripasso dei comandi base per la realizzazione di un progetto, per poi affrontare argomenti più avanzati come la scelta del template per la creazione di componenti personalizzati, la nidificazione di famiglie, la creazione e l'utilizzo dei cataloghi tipo, la creazione di parametri condivisi e il loro utilizzo all'interno degli abachi. Successivamente verrà affrontata la modellazione di un progetto, definendo il progetto strutturale e successivamente quello idraulico, approfondendo le famiglie necessarie al loro sviluppo e le loro peculiarità. Infine i file realizzati verranno uniti all'interno di un modello federato per evidenziare eventuali interferenze tra le discipline.

### **Programma**

### **U.F: ACCOGLIENZA U.F: AUTODESK REVIT: livello intermedio**

**Tecniche di modellazione** INTRODUZIONE: Parametri e loro applicazione Parametrizzazione applicata alle famiglie e al progetto, tipi di parametri, creazione di parametri Modellazione tridimensionale parametrizzata Formule, livelli di dettaglio, piani e linee di riferimento, parametrizzazione di quote Esercitazione riguardante la modellazione di un oggetto attraverso concetti espressi a lezione MODULO ARCHITETTURA: Fase avanzata architettonica Modellazione avanzata di una famiglia tipo

Famiglie nidificate Livelli di dettaglio, proprietà analitiche, materiali avanzati Modellazione architettonica avanzata

Il buono formazione copre il 70% del costo del corso a catalogo, il restante importo è a carico del lavoratore (fanno eccezione i lavoratori con ISEE pari o inferiore a  $\epsilon$  10.000,00 per i quali il buono formazione copre l'intero costo del corso).

Famiglie adattive Modelli collegati MODULO STRUTTURA: Modellazione strutturale in cls e acciaio Introduzione scheda "struttura", aspetti generali Modellazione strutturale in calcestruzzo e gestione del file Modellazione strutturale in acciaio e gestione del file con approfondimento inerente alla scheda "acciaio" MODULO SISTEMI: Introduzione alla progettazione e gestione degli impianti MEP Introduzione scheda "sistemi", aspetti generali, finalità Modelli collegati Sistemi di tubazioni Famiglie, attrezzature, terminali, raccordi e gestione delle proprietà

#### **Destinatari**

**Lavoratori occupati** impiegati presso un datore di lavoro localizzato in Piemonte e/o i lavoratori domiciliati in Piemonte:

- a) lavoratori con contratto di lavoro subordinato a tempo indeterminato, anche a tempo parziale, in ambito privato e pubblico;
- b) lavoratori con contratto di lavoro subordinato a tempo determinato o di collaborazione organizzata dal committente ai sensi dell'art. 2 del D.Lgs. n.

81/2015 e s.m.i., nonché inseriti nelle altre tipologie contrattuali previste dalla vigente normativa in materia che configurino lo stato di lavoratore occupato, in ambito privato e pubblico;

c) lavoratori percettori di ammortizzatori sociali in costanza di rapporto di lavoro ai sensi del D.Lgs. n. 148/2015;

d) titolari e coadiuvanti di microimpresa;

e) professionisti iscritti ai relativi ordini/collegi;

- f) lavoratori autonomi titolari di partita IVA differenti da quelli richiamati alle lettere d) ed e);
- g) tirocinanti (solo tirocinio extracurricolare);

h) lavoratori socialmente utili;

i) dottorandi, specializzandi, titolari di borse di ricerca.

### **Requisiti per l'ammissione**

Si prevede, per tutti i destinatari, un breve colloquio individuale di orientamento finalizzato a verificare i requisiti di accesso e presentare le principali caratteristiche del corso.

L'ammissione al corso in assenza di diploma di scuola media superiore in ambito tecnico-scientifico o di destinatari con qualifica professionale è subordinata al superamento di una prova selettiva (questionario e/o prova tecnico-operativa) per verificare le seguenti conoscenze e competenze tecniche, di base e specifiche: 1. Disegno tecnico-architettonico, 2. Normativa tecnica specifica del settore edilizio-costruzioni.

Per coloro che non possono documentare l'acquisizione dei prerequisiti in ambito ICT, si attiverà un test o prova pratica finalizzata alla verifica delle conoscenze ed abilità pari a quanto richiesto dal Modulo 2 della certificazione ECDL o certificazioni equivalenti ed un test sull'utilizzo a livello BASE delle tecniche di modellazione 3D in ambiente AUTODESK REVIT.

### **Quota a carico allievi\***

#### **Validazione delle competenze**

Il rilascio della certificazione conclusiva è vincolato al superamento della prova finale che deve essere pari o superiore a 60 punti su 100 complessivi.